# Transitioning to BGP

#### **ISP** Workshops

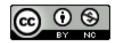

These materials are licensed under the Creative Commons Attribution-NonCommercial 4.0 International license (http://creativecommons.org/licenses/by-nc/4.0/)

Last updated 28<sup>th</sup> September 2020

#### Acknowledgements

- This material originated from the Cisco ISP/IXP Workshop Programme developed by Philip Smith & Barry Greene
- Use of these materials is encouraged as long as the source is fully acknowledged and this notice remains in place
- Bug fixes and improvements are welcomed
  - Please email workshop (at) bgp4all.com

Philip Smith

# Scaling the network

# How to get out of carrying all prefixes in IGP

#### Why use BGP rather than IGP?

#### IGP has Limitations:

- The more routing information in the network
  - Periodic updates/flooding "overload"
  - Long convergence times
  - Affects the core first
- Policy definition
  - Not easy to do

#### Preparing the Network

- We want to deploy BGP now...
- Because BGP will be used an ASN is required
- If not multihoming, a private ASN is sufficient
- If multihoming to different ISPs is intended in the near future, a public ASN should be obtained:
  - Either go to upstream ISP who is a registry member

or

Apply to the RIR yourself for a one off assignment

or

Ask an ISP who is a registry member

or

Join the RIR and get your own IP address allocation too (this option strongly recommended)!

#### Preparing the Network

■ Will look at two examples of BGP deployment:

- Example One: network uses only static routes
- Example Two: network is currently running an IGP

# Preparing the Network Example One

The network is not running any BGP at the moment
 single statically routed connection to upstream ISP

- The network is not running any IGP at all
  - Static default and routes through the network to do "routing"

## Preparing the Network First Step: IGP

■ Decide on an IGP: OSPF or IS-IS ☺

- See the ISIS vs OSPF presentation
- Assign loopback interfaces and /32 address to each router which will run the IGP
  - Loopback is used for OSPF and BGP router id anchor
  - Used for IBGP and route origination
- Deploy IGP (e.g. OSPF)
  - IGP can be deployed with NO IMPACT on the existing static routing
  - e.g. OSPF distance might be 110; static distance is 1
  - Smallest distance wins

# Preparing the Network IGP (cont)

- Be prudent deploying IGP keep the Link State Database Lean!
  - Router loopbacks go in IGP
  - WAN point to point links go in IGP
  - (In fact, any link where IGP dynamic routing will be run should go into IGP)
  - Summarise on area/level boundaries (if possible) i.e. think about your IGP address plan

# Preparing the Network IGP (cont)

Routes which don't go into the IGP include:

- Dynamic assignment pools (DSL/Cable/Dial)
- Customer point to point link addressing
   (using next-hop-self in IBGP ensures that these do NOT need to be in IGP)
- Static/Hosting LANs
- Customer assigned address space
- Anything else not listed in the previous slide

#### Preparing the Network OSPF

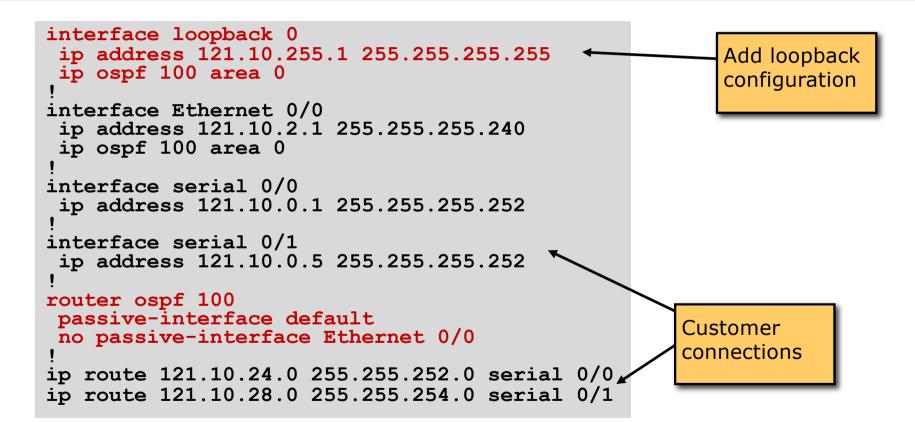

## Preparing the Network Second Step: IBGP

- Second step is to configure the local network to use IBGP
- IBGP can run on
  - all routers, or
  - a subset of routers, or
  - just on the upstream edge
- IBGP must run on all routers which are in the transit path between external connections

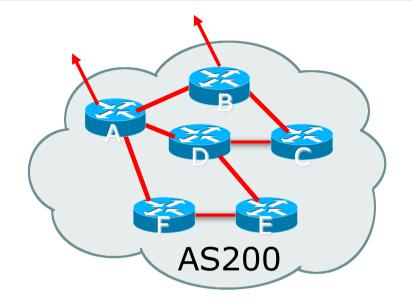

# Preparing the Network Second Step: IBGP (Transit Path)

- IBGP must run on all routers which are in the transit path between external connections
- Routers C, E and F are not in the transit path
  - Static routes or IGP will suffice
- Router D is in the transit path
  - Will need to be in IBGP mesh, otherwise routing loops will result

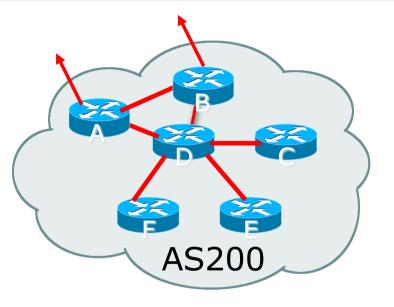

# Preparing the Network Layers

Typical SP networks have three layers:

- Core the backbone, usually the transit path
- Distribution the middle, PoP aggregation layer
- Aggregation the edge, the devices connecting customers

# Preparing the Network Aggregation Layer

- IBGP is optional
  - Many ISPs run IBGP here, either partial routing (more common) or full routing (less common)
  - Full routing is not needed unless customers want full table
  - Partial routing is cheaper/easier, might usually consist of internal prefixes and, optionally, external prefixes to aid external load balancing
    - Communities and peer-groups make this administratively easy
- Many aggregation devices can't run IBGP
  - Static routes from distribution devices for address pools
  - IGP for best exit

# Preparing the Network Distribution Layer

Usually runs IBGP

- Partial or full routing (as with aggregation layer)
- But does not have to run IBGP
  - IGP is then used to carry customer prefixes (does not scale)
  - IGP is used to determine nearest exit
- Networks which plan to grow large should deploy IBGP from day one
  - Migration at a later date is extra work
  - No extra overhead in deploying IBGP, indeed IGP benefits

## Preparing the Network Core Layer

Core of network is usually the transit path

- IBGP necessary between core devices
  - Full routes or partial routes:
    - Transit ISPs carry full routes in core
    - Edge ISPs carry partial routes only

Core layer includes AS border routers

#### Decide on:

Best IBGP policy
 Will it be full routes everywhere, or partial, or some mix?

#### IBGP scaling technique

- Community policy?
- Route-reflectors?

Techniques such as peer groups and peer templates?

#### □ Then deploy IBGP:

- Step 1: Introduce IBGP mesh on chosen routers
   make sure that IBGP distance is greater than IGP distance (it usually is)
- Step 2: Install "customer" prefixes into IBGP Check! Does the network still work?
- Step 3: Carefully remove the static routing for the prefixes now in IGP and IBGP

Check! Does the network still work?

Step 4: Deployment of EBGP follows

#### Install "customer" prefixes into IBGP?

- Customer assigned address space
  - Network statement/static route combination
  - Use unique community to identify customer assignments
- Customer facing point-to-point links
  - Redistribute connected through filters which only permit point-to-point link addresses to enter IBGP
  - Use a unique community to identify point-to-point link addresses (these are only required for your monitoring system)
- Dynamic assignment pools & local LANs
  - Simple network statement will do this
  - Use unique community to identify these networks

#### Carefully remove static routes?

- Work on one router at a time:
  - Check that static route for a particular destination is also learned by the IBGP
  - If so, remove it
  - If not, establish why and fix the problem
  - (Remember to look in the RIB, not the FIB!)
- Then the next router, until the whole PoP is done
- Then the next PoP, and so on until the network is now dependent on the IGP and IBGP you have deployed

# Preparing the Network Completion

#### Previous steps are NOT flag day steps

- Each can be carried out during different maintenance periods, for example:
- Step One on Week One
- Step Two on Week Two
- Step Three on Week Three
- And so on
- And with proper planning will have NO customer visible impact at all

#### Preparing the Network Configuration – Before BGP

```
interface loopback 0
ip address 121.10.255.1 255.255.255.255
ip ospf 100 area 0
!
interface ethernet 0/0 ! ISP backbone
ip address 121.10.1.1 255.255.255.240
ip ospf 100 area 0
!
interface serial 0/0 ! Customer
ip address 121.10.0.1 255.255.255.252
!
router ospf 100
passive-interface default
no passive-interface ethernet 0/0
!
ip route 121.10.24.0 255.255.252.0 serial 0/0
```

#### Preparing the Network Configuration – Steps 1 & 2

## Preparing the Network Example Two

The network is not running any BGP at the moment

- single statically routed connection to upstream ISP
- The network is running an IGP though
  - All internal routing information is in the IGP
  - By IGP, OSPF or ISIS is assumed

# Preparing the Network IGP

If not already done, assign loopback interfaces (with /32 addresses) to each router which is running the IGP

- Loopback is used for OSPF and BGP router id anchor
- Used for IBGP and route origination
- Ensure that the loopback /32s are appearing in the IGP

# Preparing the Network IBGP

Go through the IBGP decision process as in Example One
 Decide full or partial, and the extent of the IBGP reach in the network

#### ■ Then deploy IBGP:

- Step 1: Introduce IBGP mesh on chosen routers
   make sure that IBGP distance is greater than IGP distance (it usually is)
- Step 2: Install "customer" prefixes into IBGP Check! Does the network still work?
- Step 3: Reduce BGP distance to be less than the IGP
   (so that IBGP routes take priority)
- Step 4: Carefully remove the "customer" prefixes from the IGP Check! Does the network still work?
- Step 5: Restore BGP distance to be greater than IGP
- Step 6: Deployment of EBGP follows

#### Install "customer" prefixes into IBGP?

- Customer assigned address space
  - Network statement/static route combination
  - Use unique community to identify customer assignments
- Customer facing point-to-point links
  - Redistribute connected through filters which only permit point-to-point link addresses to enter IBGP
  - Use a unique community to identify point-to-point link addresses (these are only required for your monitoring system)
- Dynamic assignment pools & local LANs
  - Simple network statement will do this
  - Use unique community to identify these networks

#### Carefully remove "customer" routes from IGP?

- Work on one router at a time:
  - Check that IGP route for a particular destination is also learned by IBGP
  - If so, remove it from the IGP
  - If not, establish why and fix the problem
  - (Remember to look in the RIB, not the FIB!)
- Then the next router, until the whole PoP is done
- Then the next PoP, and so on until the network is now dependent on the IBGP you have deployed

#### Preparing the Network Example Two Configuration – Before BGP

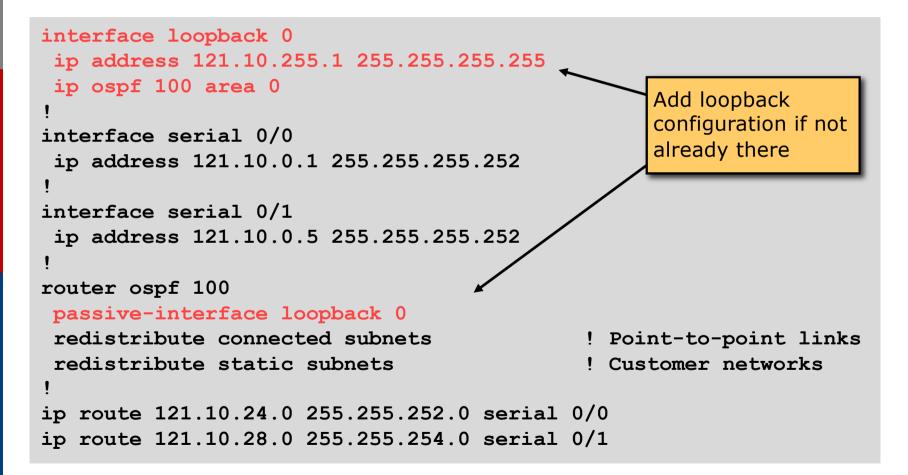

#### Preparing the Network Example Two Configuration – Steps 1 & 2

```
! interface and OSPF configuration unchanged
router bqp 100
redistribute connected subnets route-map point-to-point
neighbor 121.10.1.2 remote-as 100
                                                            Add BGP and related
neighbor 121.10.1.2 next-hop-self
                                                            configuration in red
 . . .
network 121.10.24.0 mask 255.255.252.0
network 121.10.28.0 mask 255.255.254.0
distance bqp 200 200 200
ip route 121.10.24.0 255.255.252.0 serial 0/0
ip route 121.10.28.0 255.255.254.0 serial 0/1
route-map point-to-point permit 5
match ip address 1
set community 100:1
access-list 1 permit 121.10.0.0 0.0.255.255
```

#### Preparing the Network Example Two Configuration – Steps 3 & 4

```
router ospf 100
                                                   OSPF redistribution
passive-interface default
                                                   has been removed,
no passive-interface ethernet 0/0
                                                   OSPF tidied up
router bqp 100
redistribute connected route-map point-to-point
neighbor 121.10.1.2 remote-as 100
neighbor 121.10.1.2 next-hop-self
network 121.10.24.0 mask 255.255.252.0
network 121.10.28.0 mask 255.255.254.0
distance bop 20 20 20
                                   ! reduced BGP distance
ip route 121.10.24.0 255.255.252.0 serial 0/0
ip route 121.10.28.0 255.255.254.0 serial 0/1
...etc...
```

#### Preparing the Network Example Two Configuration – Step 5

```
router ospf 100
passive-interface default
no passive-interface ethernet 0/0
router bqp 100
redistribute connected route-map point-to-point
neighbor 121.10.1.2 remote-as 100
neighbor 121.10.1.2 next-hop-self
 . .
network 121.10.24.0 mask 255.255.252.0
network 121.10.28.0 mask 255.255.254.0
distance bgp 200 200 200 ! BGP distance restored
ip route 121.10.24.0 255.255.252.0 serial 0/0
ip route 121.10.28.0 255.255.254.0 serial 0/1
...etc...
```

# Preparing the Network Completion

#### Previous steps are NOT flag day steps

- Each can be carried out during different maintenance periods, for example:
- Step One on Week One
- Step Two on Week Two
- Step Three on Week Three
- And so on
- And with proper planning will have NO customer visible impact at all

## Preparing the Network Configuration Summary

- IGP essential networks are in IGP
- Customer networks are now in IBGP
  - IBGP deployed over the backbone
  - Full or Partial or Upstream Edge only
- BGP distance is greater than any IGP
- Now ready to deploy EBGP

# Transitioning to BGP

**ISP** Workshops